## **SOURCE FILE / PAL EQUATIONS**

#TITLE 'PNCPAL1.SRC'; #ENGINEER 'Bill Sisk'; #COMPANY 'Arecibo Observatory'; #REVISION '0'; #PROJECT 'IP Interface, Shift Enable Counter, Memory Address Counter'; #COMMENT '10/6/98'; INPUT multclk; INPUT ip\_clk; INPUT wrt\_inreg; LOW TRUE INPUT iosel; LOW TRUE INPUT idsel; LOW\_TRUE D\_FLOP OUTPUT ack PRESET\_BY ip\_reset CLOCKED\_BY ip\_clk; INPUT ad3..ad1; INPUT rw; LOW\_TRUE INPUT ip\_reset; BIPUT ip\_d15..ip\_d0 ENABLED\_BY read; D\_FLOP OUTPUT w\_ramd RESET\_BY ip\_reset CLOCKED\_BY ip\_clk; LOW\_TRUE D\_FLOP OUTPUT we\_ram PRESET\_BY ip\_reset CLOCKED\_BY ip\_clk; D\_FLOP NODE w\_com\_wd RESET\_BY ip\_reset CLOCKED\_BY ip\_clk; D\_FLOP NODE w\_se\_len RESET\_BY ip\_reset CLOCKED\_BY ip\_clk; D\_FLOP OUTPUT w\_cd\_len RESET\_BY ip\_reset CLOCKED\_BY ip\_clk; D\_FLOP NODE w\_cd\_sa RESET\_BY ip\_reset CLOCKED\_BY ip\_clk; D\_FLOP NODE read RESET\_BY ip\_reset CLOCKED\_BY ip\_clk; D\_FLOP NODE sbits[1..0] CLOCKED\_BY ip\_clk; D\_FLOP OUTPUT ramd\_out3..ramd\_out0 RESET\_BY ip\_reset CLOCKED\_BY multclk; BIPUT ramd io3..ramd io0 ENABLED BY w\_ramd; D\_FLOP NODE se\_start\_im RESET\_BY ip\_reset CLOCKED\_BY w\_com\_wd; D\_FLOP NODE se\_stop PRESET\_BY ip\_reset CLOCKED\_BY w\_com\_wd; INPUT trig; D\_FLOP NODE se\_reg1 RESET\_BY se\_stop CLOCKED\_BY multclk; D\_FLOP NODE en\_se RESET\_BY se\_stop CLOCKED\_BY multclk; D\_FLOP NODE ai11..ai0 CLOCKED\_BY w\_se\_len; T\_FLOP NODE a11..a0 RESET\_BY /en\_se CLOCKED\_BY multclk; D\_FLOP NODE ld\_s PRESET\_BY /en\_se CLOCKED\_BY multclk; D\_FLOP NODE se  $P$ RESET\_BY /en\_se CLOCKED\_BY multclk; D\_FLOP NODE ld\_sa PRESET\_BY /en\_se CLOCKED\_BY multclk; D\_FLOP NODE c\_sa15..c\_sa0 CLOCKED\_BY w\_cd\_sa; D\_FLOP NODE ci15..ci0 CLOCKED\_BY wrt\_inreg; T\_FLOP OUTPUT c15..c0 RESET\_BY ip\_reset CLOCKED\_BY multclk; D\_FLOP NODE CX **RESET\_BY** ip\_reset CLOCKED\_BY multclk; D\_FLOP NODE dx RESET\_BY ip\_reset CLOCKED\_BY multclk; D\_FLOP NODE ld\_cl RESET\_BY ip\_reset CLOCKED\_BY multclk; NODE dxx; NODE dxxi; D\_FLOP NODE chn CLOCKED\_BY multclk; D\_FLOP NODE alternate RESET\_BY /en\_se CLOCKED\_BY multclk;  $[ail1..ai0] = [ipd11..ipd0];$  $se.d = ld_s;$ 

```
ld_s.d = /ld_s * a0 * /+(a11..a1) + /+(a11..a10);IF 1d s THEN
      [a11.T..a0.T] = [a11..a0] (+) [a111..a10];ELSE
      a0.T = 1;a1.T = /a0;a2.T = /+(a1..a0);a3.T = /+(a2..a0);a4.T = /+(a3..a0);a5.T = /+(a4..a0);a6.T = /+(a5..a0);a7.T = /+(a6..a0);a8.T = /+(a7..a0);a9.T = /+(a8..a0);a10.T = /+(a9..a0);all.T = /+(a10..a0);END IF;
[c_s a 15..c_s a 0] = [ip_d 15..ip_d 0];[ci15..ci0] = [ip_d15..ip_d0];ld_sa.d = 0;
IF ld_cl * se THEN
   \text{alternate} = \text{/alternate}ELSE.
   \alphalternate = \alphalternate;
END IF;
IF 1d sa THEN
   chn = 1;ELSIF se THEN
   chn = c0 * /+(c7..c1) * dx * alternate;
ELSE.
  chn = chn;END IF;
dxxi = / + (ci15..ci8);dx = / + (c15..c8)dx.d = /ld_cl * /+(c15..c8) + /+(c15..ci8);IF 1d sa THEN
       1d cl.D = /+(c7..c0) * dxxELSIF se THEN
        1d cl.D = (c0 * / +(c7..c1) * dx) + ( / +(ci7..ci0) * dxxi);ELSE
        ld_cl.D = ld_cl;END IF;
IF ld_sa THEN
       cx.d = / + (c7..c0);ELSIF se THEN
       cx.d = /ld_cl * c0 * / +(c7..c1) + ld_cl * / +(ci7..ci0);ELSE
       cx.d = cxEND IF;
```

```
IF se * chn THEN 
      [c7.T..c0.T] = [c7..c0] (+) [c\_sa7..c\_sa0];ELSIF (ld_cl * se) THEN 
      [c7.T..c0.T] = [c7..c0] (+) [ci7..ci0];ELSIF //Id cl * se) THEN
      c0.T = 1;c1.T = /c0;c2.T = /+(c1..c0);c3.T = /+(c2..c0);c4.T = /+(c3..c0);c5.T = /+(c4..c0);c6. T = / + (c5..c0);
      c7.T = /+(c6..c0);ELSE 
      [c7.T..c0.T] = 0;END IF; 
IF se * chn THEN 
      [c15.T..c8.T] = [c15..c8] (+) [c_s a15..c_s a8]ELSIF (ld_cl * se) THEN 
      [c15.T..c8.T] = [c15..c8] (+) [ci15..ci8];ELSIF (/ld_cl * se * cx) THEN 
      c8.T = 1;c9.T = /c8;c10.T = /+(c9..c8)ic11.T = /+(c10..c8)ic12.T = /+(c11..c8)ic13.T = /+(c12..c8)ic14.T = /+(c13..c8);c15.T = /+(c14..c8)iELSE 
      [c15.T..c8.T] = 0;END IF; 
STATE_MACHINE acknowledge 
       CLOCKED_BY ip_clk 
       STATE_BITS sbits[1..0] 
       RESET_BY ip_reset; 
       STATE zero : 
             IF (iosel + idsel) THEN 
                    GOTO one; 
             ELSE 
                    GOTO zero; 
             END IF; 
            ack.d = 0; STATE one : 
             GOTO two; 
            ack.d = 0; STATE two : 
             IF (iosel + idsel) THEN 
                   GOTO two; 
             ELSE 
                    GOTO zero; 
             END IF; 
            ack.d = 1; ELSE 
            ack.d = 0; GOTO zero; 
END acknowledge;
```

```
CASE [ip d1..ip d0]
        WHEN 0 =>
                 se_start_im.d = se_start_im; 
                 se_stop.d = se_stop; 
        WHEN 1 =>
                se\_start\_im.d = 0;se\_stop.d = 1;WHEN 2 =se\_start\_im.d = 0; se_stop.d = 0; 
        WHEN 3 =se\_start\_im.d = 1;se\_stop.d = 0;END CASE; 
se\_reg1.d = se\_start\_im + trig + se\_reg1;en\_se.d = se\_reg1;w_se_len.d = iosel * /rw * /ad3 * /ad2 * /ad1;
w_{cd}\ len.d = iosel * /rw * /ad3 * /ad2 * ad1;
w_{cd}sa.d = iosel * /rw * /ad3 * ad2 * /ad1;
w_{r} and.d = iosel * /rw * /ad3 * ad2 * ad1 + we_ram;
we_ram.d = iosel * /rw * /ad3 * ad2 * ad1;
w\_{com\_wd.d} = iosel * /rw * ad3 * /ad2 * /ad1;<br>read.d = iosel * rw + read * /ack;
             = iosel * rw + read * /ack;
[randio3..randio0] = [ip d3..ip d0];[rand_out2..rand_out0] = [rand_io2..rand_io0];ramd_out3 = /alternate * ramd_io3 + alternate * ramd_io2; 
CASE [ad3..ad1] 
        WHEN 0 =>
            [ip_d11..ip_d0] = [ail1..ai0];[ip_d15..ip_d12] = 0;WHEN 1 =[ip_d15..ip_d0] = [c115..ci0];WHEN 2 =[ip_d15..ip_d0] = [c_s a15..c_s a0];WHEN 3 \Rightarrow[ip d3..ip d0] = [ramd io3..ramd io0];
                [ip_d15..ip_d4] = 0;WHEN 4 =>
            ip d0 = en se;
                [ip_d15..ip_d1] = 0;WHEN 5 =[p_d15..ip_d0] = [c15..c0]; ELSE 
                [ip_d15..ip_d0] = 0000h;END CASE;
```
## **PONOUT**

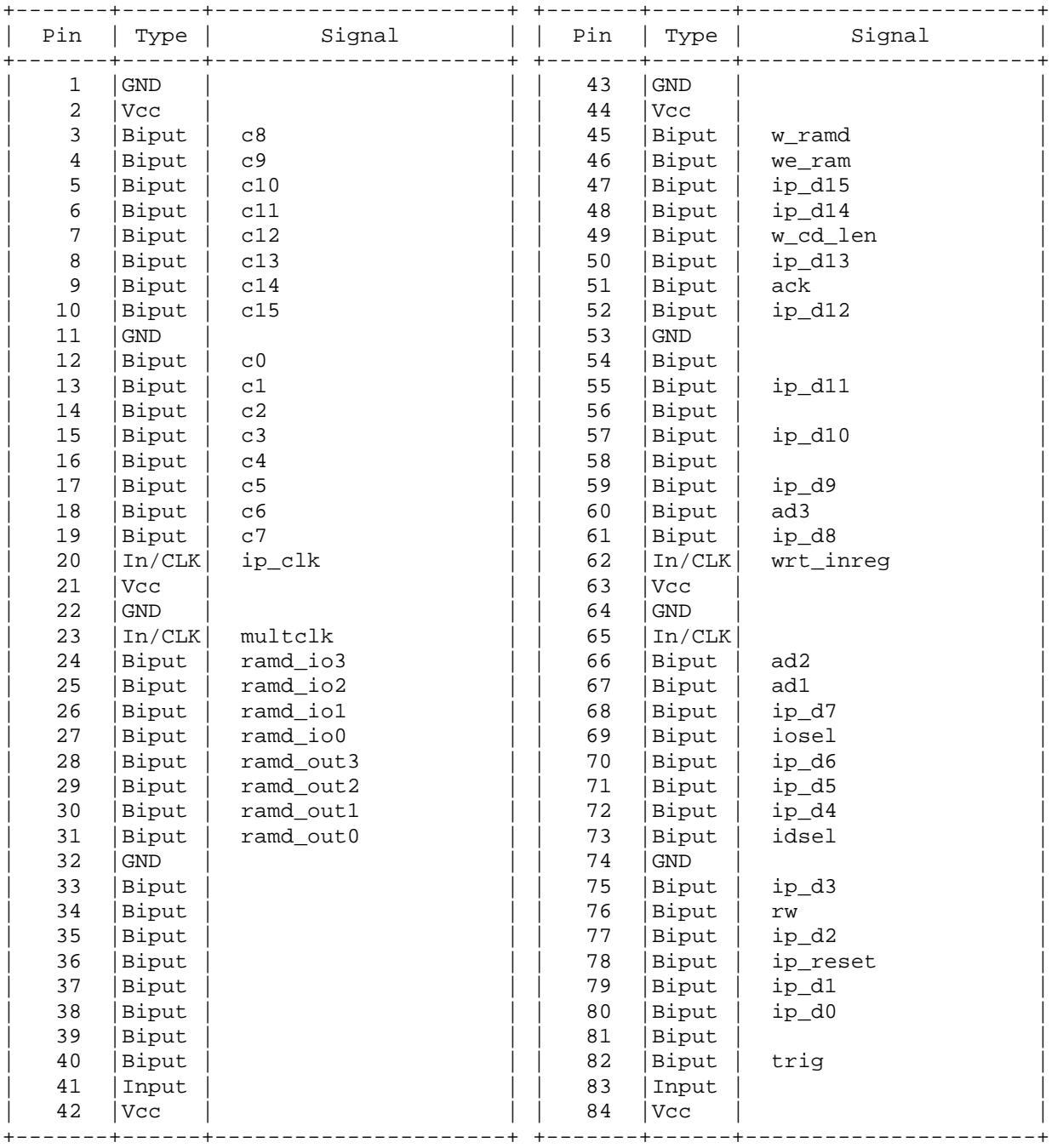

## **WIRELIST**

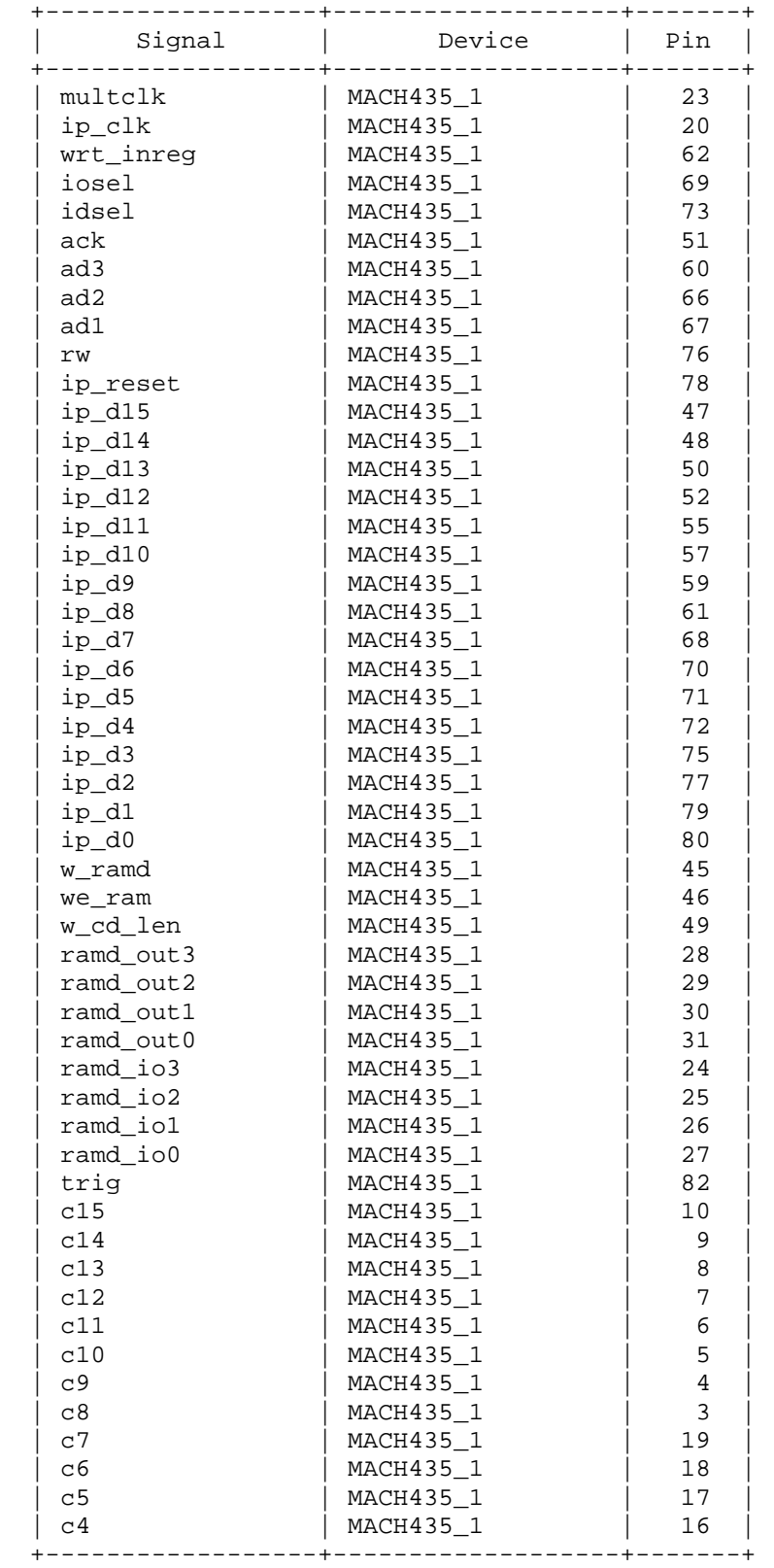

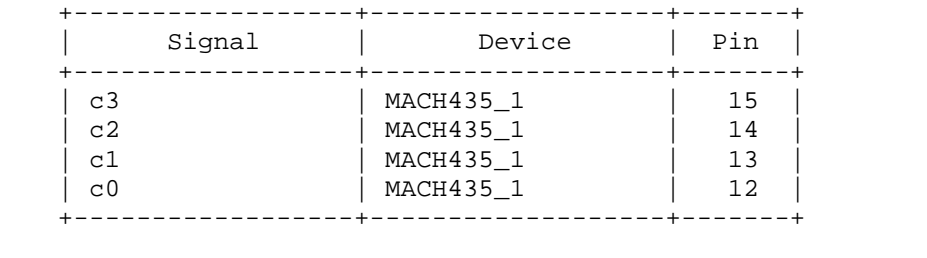